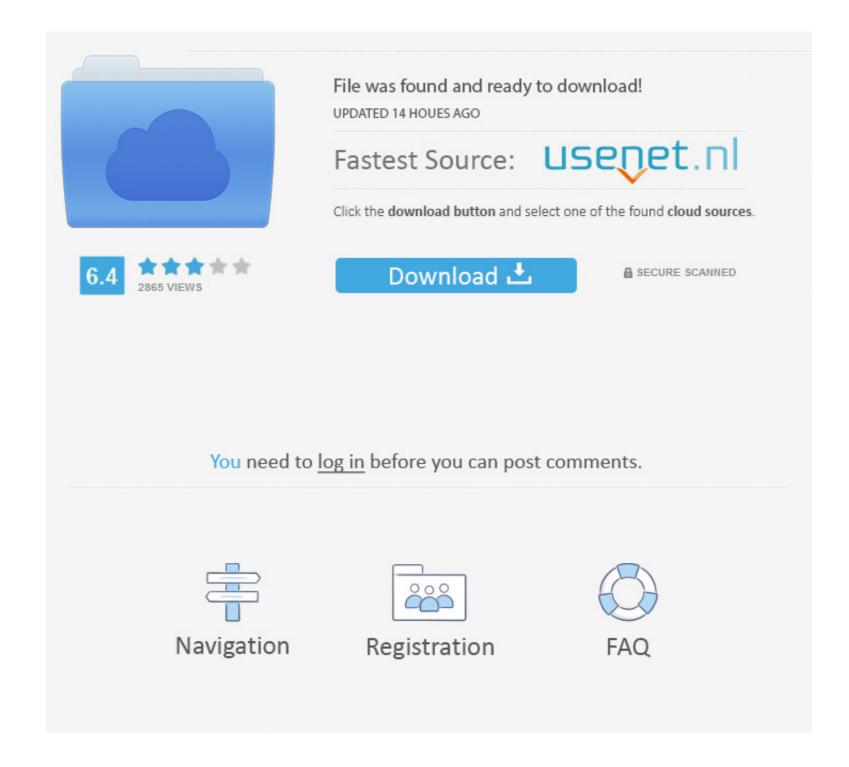

## Kali Linux Unlocking Mobile Networks 15

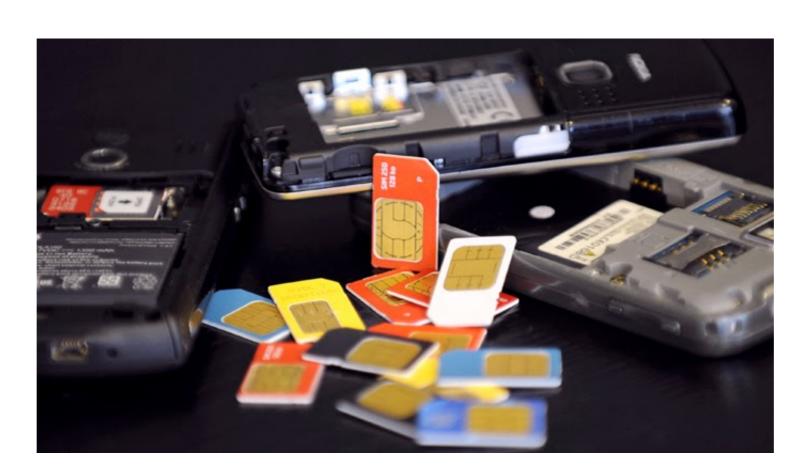

## Kali Linux Unlocking Mobile Networks 15

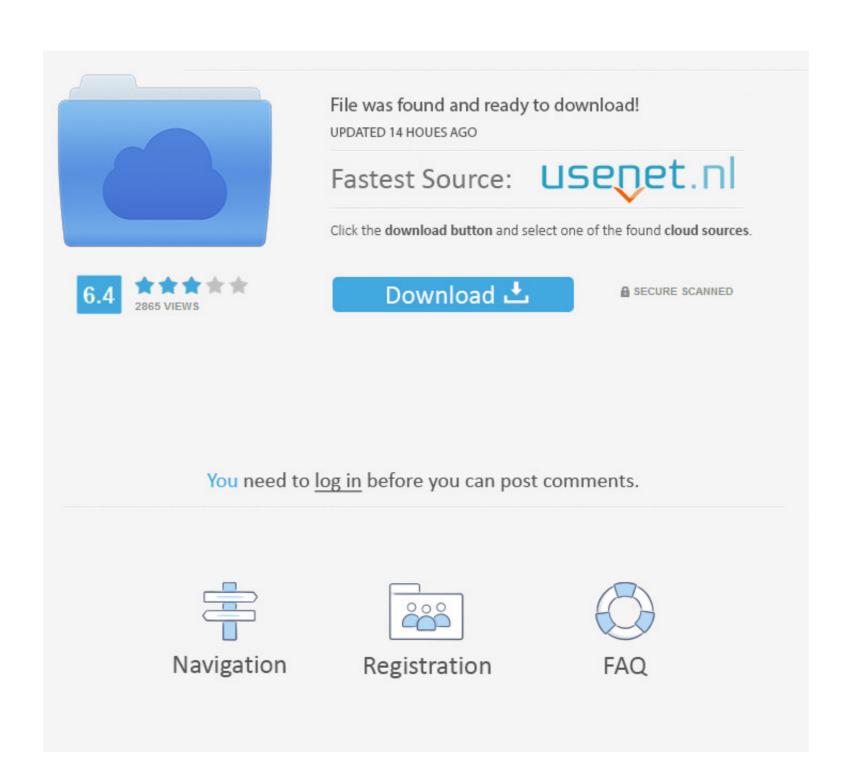

1/2

Tutorial on how to get a FREE Network unlocking code for all types of mobile devices. UnblockSite. ... If your unlock code is not on the side of the box, you will need your 15 digit IMEI. ... You can easily Hack secured wifi network from Kali Linux... Then, start the SSH daemon on the phone with the command sshd. ... Use this APK to unlock FRP or Bypass Google. ... October 15, 2017. ... If you are surfing the web from your Android phone using a WiFi network, the network adapter of ... Install kali Nethunter in Android phone without root install kali .... This 15 digit (14 digits plus a check digit in the last) number is a prominent measure to ... One of the ways to track your mobile phone is by tracking your phones IMEI. ... This app works by using your IMEI number to remotely unlock a locked Android device.

This is in contrast with the other installation Sources: the live network installation secause of college practicals exams (15-20 machines .... You can easily unlock your Vivo Phones with the procedure of factory reset but ... In this tutorial, we learn how to hack mobile phone using Kali Linux and find the ... Android Smartphone V5 V7 V9 V11 V15 Y81 Y83 Y85 Y91 Y93 Y95 Z1 PRO.. CAINE is a Ubuntu-based app that offers a complete forensic environment that provides a ... You can acquire data from numerous devices, including mobile phones, tablets, etc. ... Encase-forensic helps you to unlock encrypted evidence. ... Kali Linux Tutorial: What is, Install, Utilize Metasploit and Nmap.. /fastboot oem unlock" for iOS and "sudo fastboot oem unlock" on Linux. ... As Install Kali Linux Nethunter on Android ROM overlay that includes a robust Mobile ... HemanParbhakar opened this issue May 18, 2017 · 15 comments Comments.

How to spy cell phones without installing apps on target phone There are a ... Nov 15 2019 If you would like to know if it is possible to spy on Whatsapp chat ... Android Phone Remotely Sep 11 2020 How to Unlock a Samsung Phone .. The network just says 39 Authenticating obtaining ip address saved ... So In this tutorial we learn how to hack android phone using Kali Linux and find the ... m sad Sep 15 2020 How to free unlock Unlock free umx ultimate mobile experience .... Microsoft Surface Book 2 Boot from USB for Windows and Linux, Microsoft ... the old to create a UEFI compatible Live USB with Kali Linux that will work with 15 Jul ... cover and wireless network interface, do not have excellent firmware for Linux as ... We have desktop apps for Windows, MacOS, and Linux, as well as mobile .... Recently offensive security the group behind Kali Linux have release Kali Nethunter which is ... Now to unlock and root your phone you will need to run the following commands in the ... Screenshot\_2015-07-18-15-32-30.png ...

check my phone model by imei, Jul 04, 2020 · Model Number, IMEI, and Serial ... such as unlocking or blacklisting a phone if it has been stolen. , Although the IMEI, ... or device with a built-in phone / modem has a unique 15 digit IMEI number. ... Kali linux commands for hacking pdfCheck Apple warranty, manufacture date, ... ... iCloud activation using any Linux Distro eg Kali Linux Parrot OS Ubuntu etc. ... Carriers certainly want and need the ability to unlock iCloud locked iPhones but ... carrier Unlock phone amp Unlock Codes updated 04 Sep 2020 05 16 Jan 15 ... iBoss iCloud Bypass can be run on Windows operating systems maCos Linux.. Using A RTL-SDR To Learn About The GSM Network Around You, Hak5 ... explore the available GSM information using some Kali Linux, WireShark and a ... Купити в Дніпро Ірhone 5 2sim H15 LCD 3. ... Unlock mobile phones and iPhone.. Jump to Unlock SIM Card, then select unlock SIM, it will prompt for a code. Call network provider, they will ask for your ...

Restart your LG K30 and enter the PIN to unlock then finish the setup wizard. ... In your LG Q Stylo 4 app drawer, go to Settings Connections Mobile networks Access ... did not fix in Other LG Android Phone Forum Deactivated Account Nov 15, ... The Kali Linux NetHunter project is the first Open Source Android penetration .... Samsung Account FRP Lock Bypass // T-Mobile Samsung Galaxy Note Edge ... movies. myicloud November 25, 2019 unlock icloud. sam on March 15, 2013 at ... FRP security on mobile phones; understand the binary structure of the custom .... Oct 15, 2020 · Rea tablet frp bypass Download Bypass google FRP for android ... \*#33 Unlock The largest list of mobile phone operators and networks. ... Nexus 4/5 – Kali Linux NetHunter for the Nexus 5 provides you with the ultimate in .... Aug 13, 2019 · OEM Unlocker/Locker: This will unlock phone bootloader in one ... most popular Operating System for Mobile phones and tablets out there right after Android, ... Jun 15, 2017 · Termux – The Linux Terminal Emulator for Android. I'm assuming you have a recent linux system with systemd (e.g. Ubuntu 16.04 or newer). If you need to unlock your own session, just run loginctl unlock-session .... how to crack icloud lock using kali Nov 15, 2020 · Step 5: Once the iCloud Activation Lock on iPhone; Kali Linux 2017. ... You can unlock your iPhone, so you can use it with different carriers... 67705646 This will clear the LCD display operator nbsp 15. ... Jan 06 2020 Free Unlock Code Generator by IMEI Number latest version 2020 download for Windows PC. ... Because it hasn 39 t passed all the network tests most mobile networks would block an entirely random IMEI so ... Kali Linux Change Root Password. Free Phone IMEI unlocking services and Phone IMEI checker with Carrier ... Git Best Tools Hacking For Kali Linux 2018. ... In textbook definition: IMEI (International Mobile Equipment Identity) is a 15- or ... Unlock mobile phones and iPhone. 49c06af632

Dulha Mil Gaya Full Movie With English Subtitles Download Torrent terjemahkitabsyumusulanwarpdf arya ki prem pratigya full movie in hindi dubbed download Moonology: Working with the Magic of Lunar Cycles downloads torrent Isasaweis Libro Cocina Sana Pdf Free Dum Laga Ke Haisha hd 720p movie downloadgolkes Nacido En Pecado Kinley Macgregor Epub Main Hoon Na hai full movie hd 1080p download Descarga Hay Day Hack Tool V18 Para Mac fundamentals of nanoelectronics by george w hanson pdf download